## SAP ABAP table /BEV3/CHBALLV5 {Generated Table for View /BEV3/CHBALLV5}

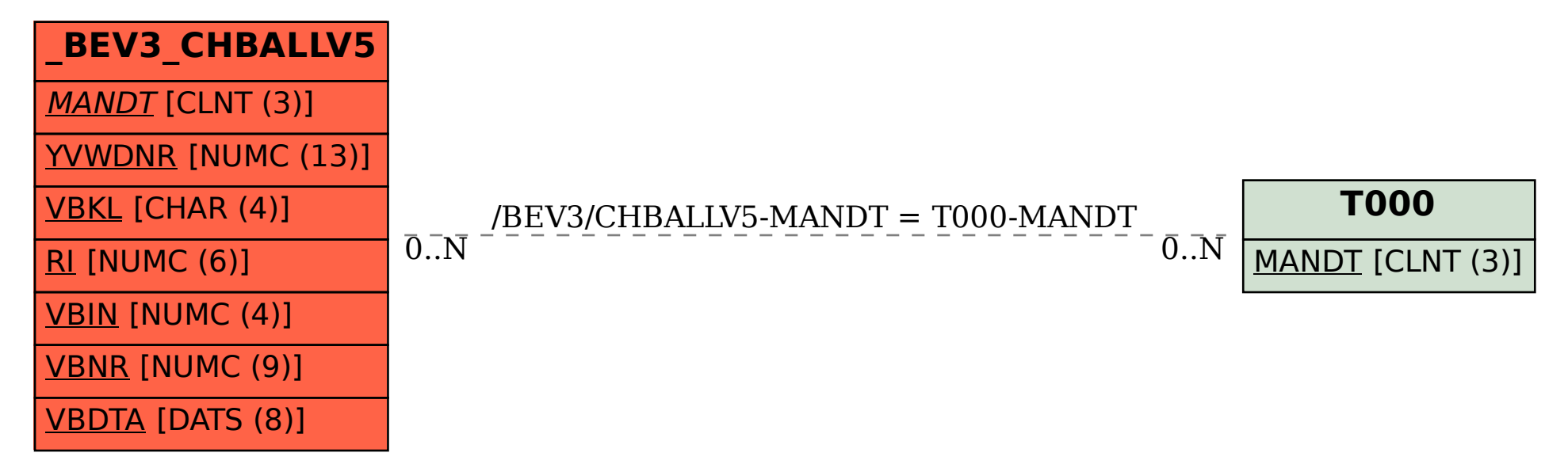